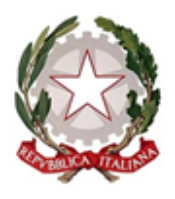

## **MINISTERO DELL'ISTRUZIONE E DEL MERITO** LICEO STATALE "GALILEO GALILEI"

con indirizzi Classico - Scientifico - Linguistico e Scienze Applicate VIA G.MANCINI snc - 87027 PAOLA (CS) Tel. 0982 613505 - Codice Fiscale: 86001310787 Codice Meccanografico: CSPS210004 e-mail: csps210004@istruzione.it - pec: csps210004@pec.istruzione.it Sito web: https://www.liceostatalepaola.edu.it

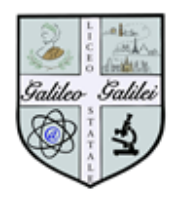

Alla C.A. di famiglie/genitori/tutori degli alunni

**OGGETTO**: servizio ministeriale "**Pago in Rete**" per i pagamenti elettronici all'Istituto Scolastico da parte delle famiglie.

Si informano le SS.LL. che, nell'ambito degli interventi previsti dal Piano Nazionale Scuola Digitale, il Ministero ha realizzato "**Pago in Rete**", la piattaforma centralizzata per i pagamenti elettronici tramite il sistema **pagoPA** delle tasse e dei contributi a favore delle Istituzioni Scolastiche.

Tutte le Pubbliche Amministrazioni, e quindi anche gli Istituti scolastici, devono aderire al sistema pagoPA mettendo a disposizione dei cittadini il servizio apposito, con il quale le scuole possono ricevere i versamenti per i servizi offerti tramite il sistema pagoPA, in ottemperanza agli obblighi normativi. **Le famiglie, dunque, dovranno utilizzare questo sistema per il pagamento dei contributi alla scuola (es. assicurazione, iscrizione, viaggi di istruzione, attività extra-curriculari, ecc…).**

Le famiglie dispongono, in una propria area personale, del quadro completo e sempre aggiornato di tutti i pagamenti richiesti per le tasse ed i contributi scolastici, nel quale possono anche prendere visione delle contribuzioni volontarie che la scuola ha reso eseguibili in modalità elettronica. Il sistema, inoltre, informa tempestivamente i genitori di ogni nuovo contributo da versare, inoltrando loro e-mail di notifica per ogni nuova richiesta di pagamento da parte della scuola.

Una volta presa visione dei pagamenti eseguibili, il servizio consente di effettuare i versamenti con il sistema generalizzato per i pagamenti elettronici verso le Pubbliche Amministrazioni, denominato "pagoPA". Il pagamento elettronico potrà essere eseguito online (utilizzando la propria carta di credito o richiedendo l'addebito in conto) accedendo al servizio "pagoPA" direttamente da Pago in Rete, oppure tramite i canali (online e fisici) di banche e altri Prestatori di Servizi di Pagamento (PSP) aderenti a pagoPA, utilizzando il QR-Code o il Bollettino PA riportati per il pagamento, predisposti dal sistema.

Il servizio consente infine di visualizzare le ricevute telematiche e di scaricare le attestazioni di pagamento valide ai fini fiscali per tutti i pagamenti effettuati.

**I pagamenti degli avvisi potranno essere effettuati dal singolo genitore/tutore associato/registrato, oppure avvalendosi del rappresentante di classe**. In questo secondo caso, il **rappresentante di classe** nominato dai genitori per l'A.S. in corso, **esegue un pagamento per conto degli alunni della classe associata**, e le attestazioni di pagamento intestate ad ogni singolo alunno saranno disponibili solo per i genitori associati agli alunni. Il rappresentante di classe può quindi scaricare l'attestazione di pagamento unicamente per quanto pagato per il/la proprio/a figlio/a.

Tale possibilità è subordinata al **consenso delle singole famiglie** di ogni classe, cioè **il pagamento per proprio conto da parte del rappresentante viene attivato solo per le famiglie che hanno dato il proprio consenso di delega**. Le famiglie che non vorranno avvalersi di tale possibilità procederanno al pagamento in modo autonomo tramite il sistema pagoPA.

Il genitore/tutore, per la corretta esecuzione della procedura, dovrà preliminarmente verificare la funzionalità della propria casella di posta elettronica associata al sistema.

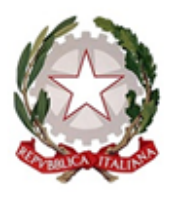

**MINISTERO DELL'ISTRUZIONE E DEL MERITO** LICEO STATALE "GALILEO GALILEI"

con indirizzi Classico - Scientifico - Linguistico e Scienze Applicate VIA G.MANCINI snc - 87027 PAOLA (CS) Tel. 0982 613505 - Codice Fiscale: 86001310787 Codice Meccanografico: CSPS210004 e-mail: csps210004@istruzione.it - pec: csps210004@pec.istruzione.it Sito web: https://www.liceostatalepaola.edu.it

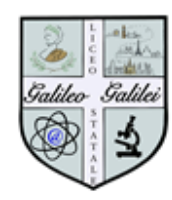

Ai fini della procedura sopra specificata, si allegano:

- l'**Informativa sul trattamento dati + Allegato1** con cui la famiglia indica il genitore/tutore da associare all'alunno/a e la eventuale delega per i pagamenti al rappresentante di classe
- la **FAQ** del Ministero sul sistema Pago in Rete

Entro il giorno 25 Ottobre i genitori dovranno restituire in segreteria AA. Pagliuca-Lucci SOLO l'**Allegato1** compilato, barrando la richiesta di associazione del proprio codice fiscale con quello del/della proprio/a figlio/a e selezionando la scelta di Delega/Non delega al rappresentante di classe pro-tempore.

Per visualizzare il portale "Pago in Rete", acquisire ulteriori informazioni e scaricare il Manuale, accedere al seguente lin[k https://www.istruzione.it/pagoinrete/](https://www.istruzione.it/pagoinrete/)

Per l'accesso al servizio, invece, utilizzare il seguente indirizz[o https://www.istruzione.it/pagoinrete/accedere.html](https://www.istruzione.it/pagoinrete/accedere.html)

Data 11/10/2023

 *La Dirigente Scolastica*

 *Prof.ssa Sandra Grossi*

*Firma autografa sostituita a mezzo stampa* 

 *ai sensi dell'art.3 c. 2 – D.Lgs.n.39/1993*